## 公用教室使用申请流程图

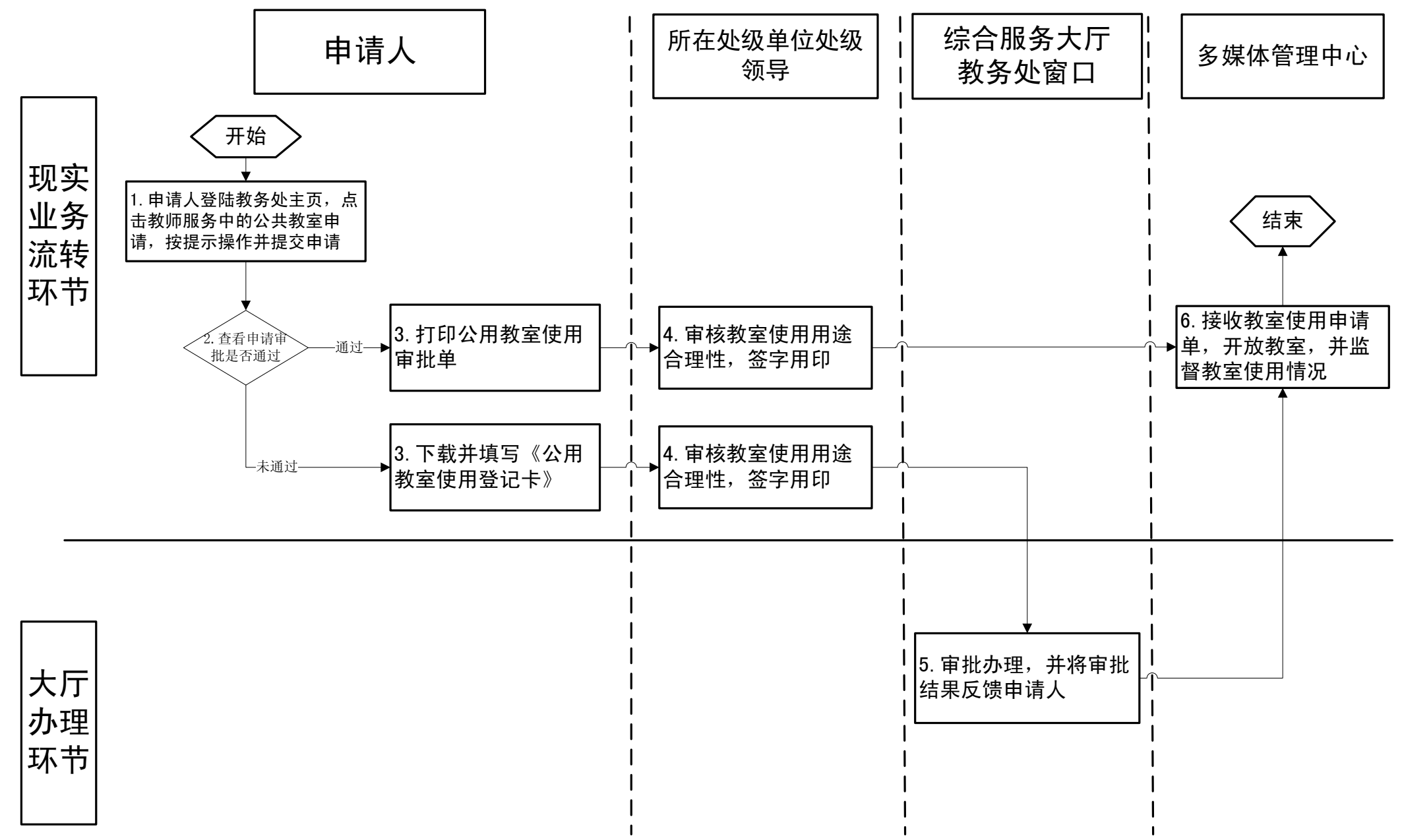